## SAP ABAP table V T5U25 S {Generated Table for View}

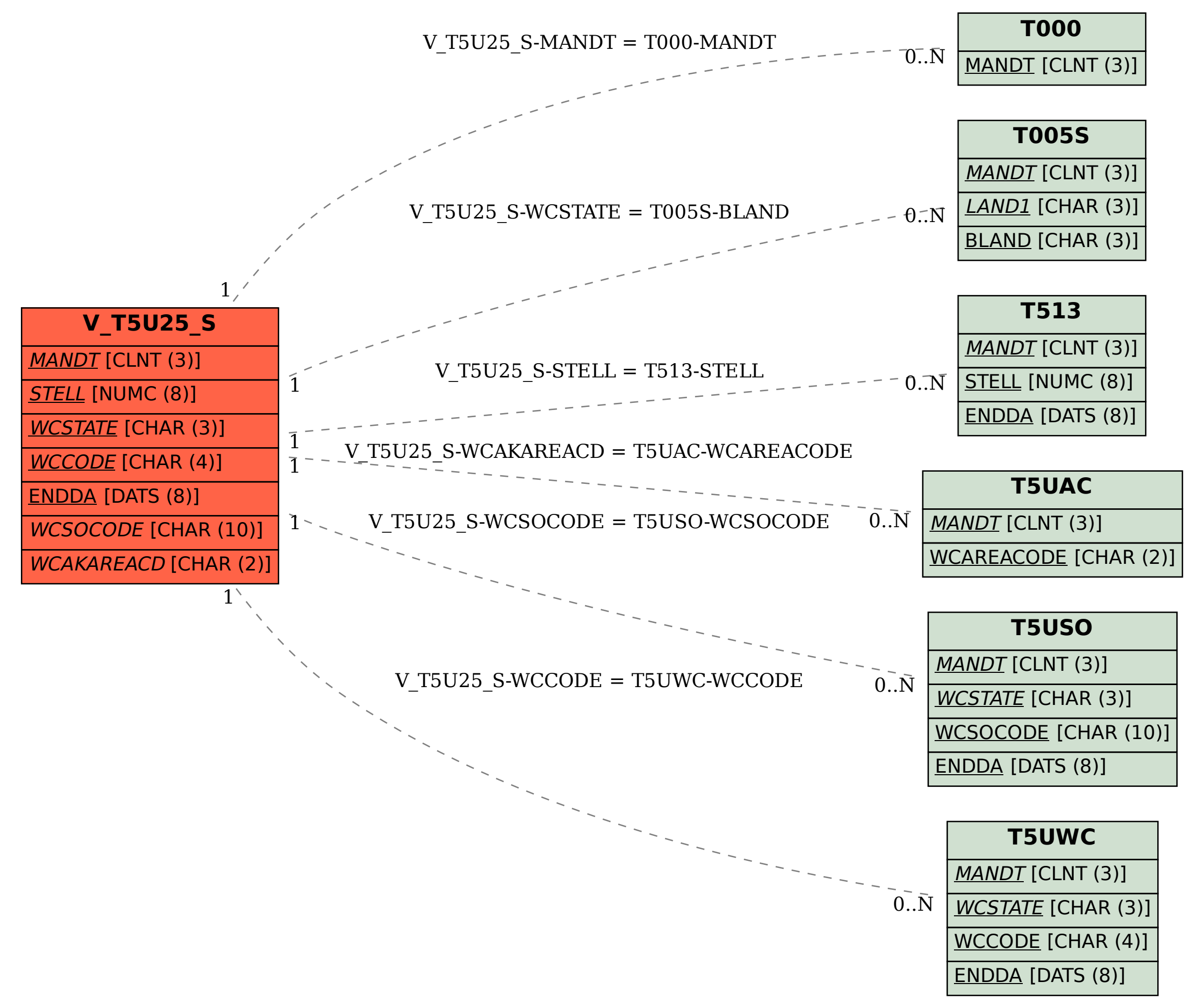